# Cette étape permet de procéder à l'analyse de l'application du PSG précédent (si renouvellement de PSG) et de renseigner les objectifs assignés à la forêt.

Lorsqu'il s'agit d'un renouvellement de PSG, donnez ici une appréciation sur le déroulement du programme de gestion précédent. Il ne s'agit pas de rédiger un bilan fastidieux et très détaillé. Toutefois, il est obligatoire de préciser les coupes et travaux prévus au PSG précédent mais qui n'ont pas été réalisés (cf. arrêté du 19/07/12).

Analysez les causes de non - réalisation des prévisions, ce qui permettra d'ajuster les prévisions dans le nouveau plan simple de gestion. La surface mise en régénération ou plantation pendant le PSG peut être précisée et détaillée.

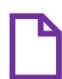

### Pièces utiles : PSG précédent le cas échéant

## (1) Analyse de l'application du PSG précédent (le cas échéant)

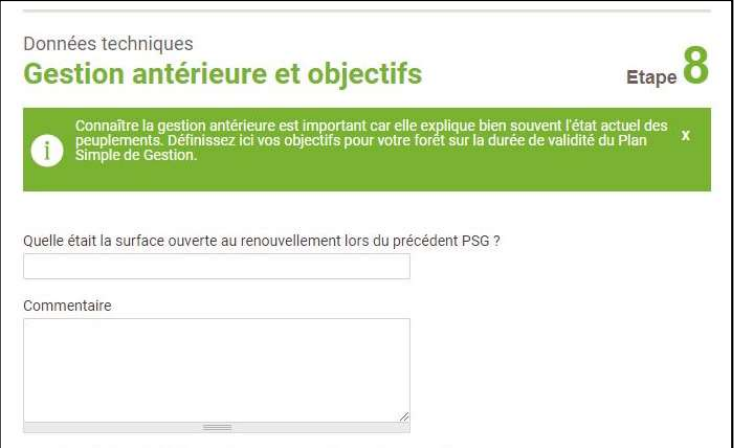

Un commentaire permet d'indiquer de manière libre tout élément jugé utile dans la cadre de la brève analyse de l'application du PSG précédent.

Pourront notamment y être mentionnées les éventuelles modifications de surface, les perturbations occasionnées par des évènements climatiques ou sanitaires, par exemple.

Mentionner ici, lorsqu'ils sont connus, les évènements principaux qui peuvent expliquer l'état actuel de la forêt.

Si vous êtes en train de saisir un PSG de 1ère génération, précisez-le dans la partie « Commentaire ».

# (2) Devront ensuite être obligatoirement mentionnés les coupes et travaux prévus mais non réalisés dans le cadre du PSG précédent. Par extension, on considérera que toutes les autres interventions ont été réalisées conformément au prévisionnel.

2.1. Pour chaque intervention (coupes et travaux) prévue au PSG précédent mais non réalisée, précisez :

- le numéro complet (xx-xxxx-x) du précédent PSG ;
- l'année prévue pour l'intervention ;
- la (ou les) parcelle(s) forestière(s) concernée(s) ;
- le type d'intervention initialement prévue (éclaircie, coupe de taillis, etc.).

2.2. Une zone de commentaire libre vous permet d'apporter les précisions qui vous semblent utiles.

2.3. Il est également obligatoire de renseigner les coupes dérogatoires, d'urgence ou les avenants au PSG antérieur. Préciser dans ce cas la nature particulière de cette coupe dans la partie commentaire.

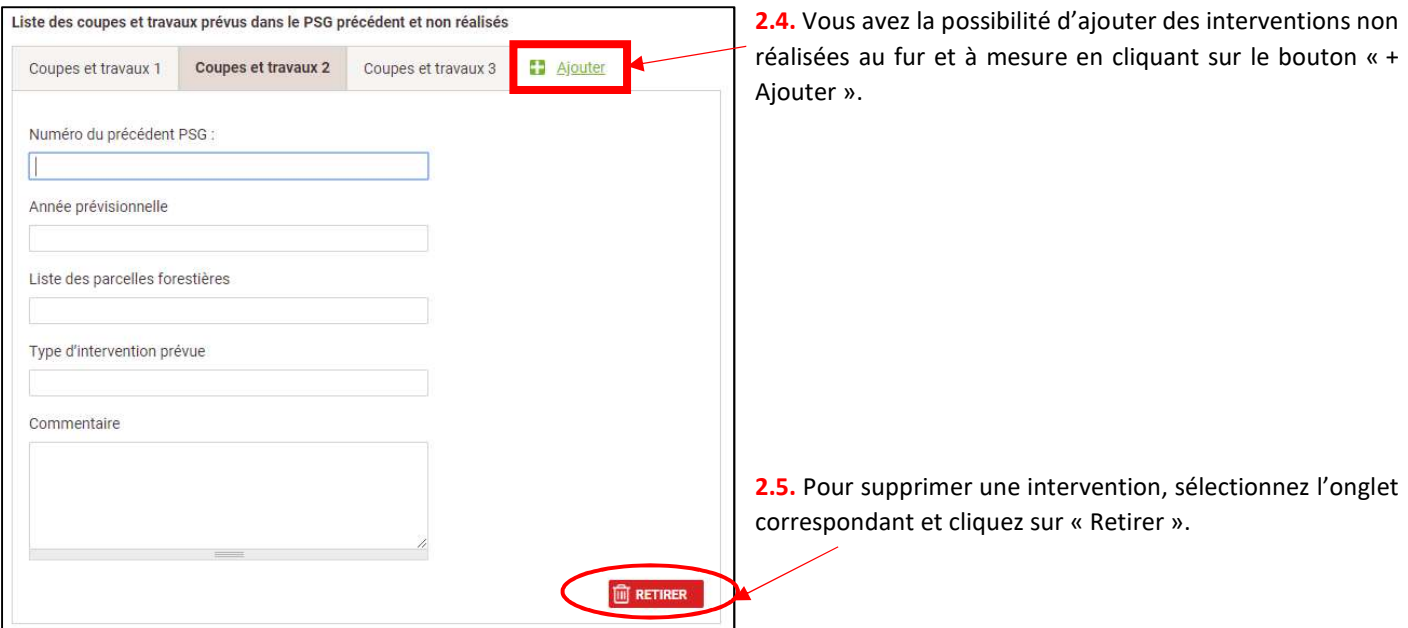

#### (3) Choix des objectifs généraux pour la forêt

Il est nécessaire de renseigner, par ordre de priorité, le choix du ou des objectifs du Plan Simple de Gestion. Ils ont été regroupés en 5 rubriques : Production de bois, Chasse, Protection-Biodiversité, Accueil du public et Autre.

Cliquez sur le « + » ou le « - » pour faire passer  $-\odot$ les objectifs d'une colonne à l'autre. Un champ commentaire est à disposition pour justifier les objectifs du propriétaire ou apporter tout renseignement complémentaire.

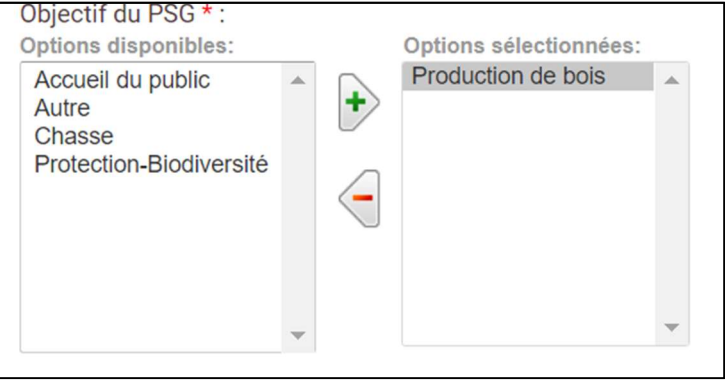

#### (4) Description du milieu naturel

Ce champ texte sans aucune restriction permet de présenter les caractéristiques du milieu naturel, notamment les facteurs physiques et climatiques qui influencent la gestion forestière. La topographie, le climat, les stations, les aléas naturels y seront utilement développés.

Il est plus que souhaitable de développer cette partie : l'étude des facteurs physiques et climatiques est la base permettant de définir la sylviculture qui sera appliquée dans votre forêt. La connaissance des potentialités stationnelles et de l'adaptation des essences est essentielle !

(5) Une fois l'ensemble des renseignements saisis, validez l'étape en cliquant sur « J'ai fini l'étape ».

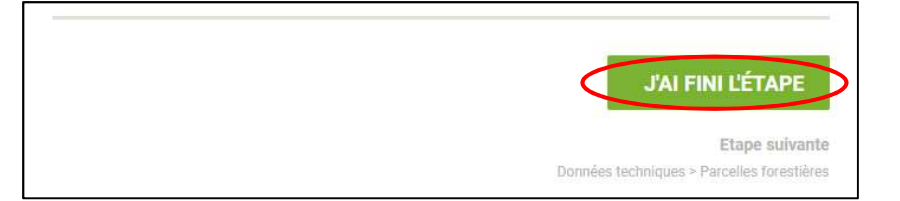